## **Welcome to QuickLink Access Fort Bend County District Clerk**

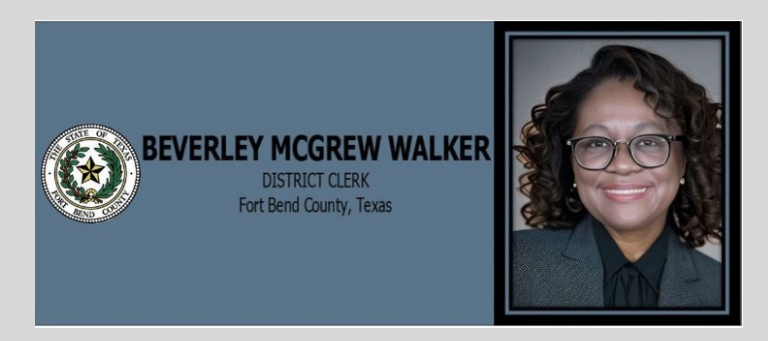

## Page Controls

The **Home, Shopping Cart, Add to Cart, Zoom In, Zoom Out, Next Page, Previous Page, and Help**  buttons are always found on the top right of the screen.

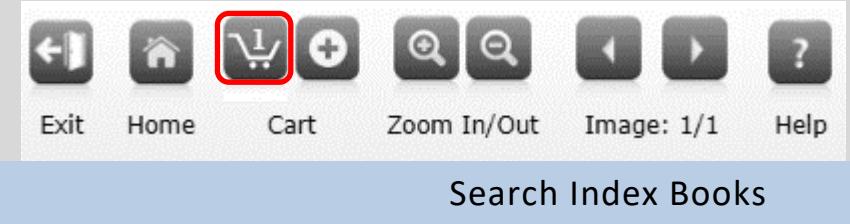

- *Search Index Books* is used to search parties with specific details
- 1. To locate a specific case/party select as applicable

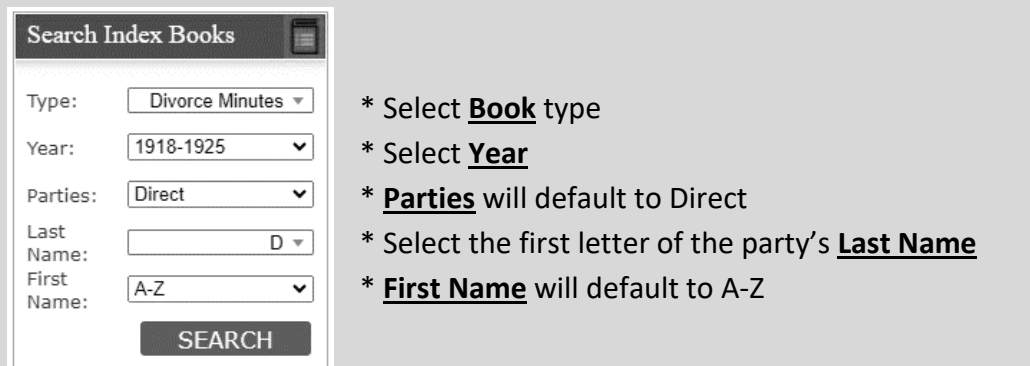

2. Click on **SEARCH** Button

- INDEX TO DECREE OF DIVORCE VOLUME PAGE RASE DATE DEFENDANT NUMBER PLAINTIFF  $24$ Vs. Dixon, Ida  $\overline{2}$ Mar. 24, 1919 8,030 Dixon, Louis 9,096 Dillon, Mae F. Vs. Dillon, D.F. 22 0ct.20, 1919  $\overline{2}$ 2 26 Nov.3, 1919 14,003 Davis, Georgie Ann Vs. Davis, Will 2 31 Apr. 16, 1920 10,075 Devall, Ella Vs. Devall, Joe Vs. Dixon, Ida 2 33 Apr.20, 1920 7,694 Dixon, Louis 7,776 Davis, Georgie Vs. Davis, Willia 2 34 Apr.20, 1920 7,878 Daniels, Arthur Vs. Daniels, Met 2 34 Apr.20, 1920 2 37 Oct. 16, 1920 10,082 Dunson, Agnes Vs. Dunson, Lee Vs. Davis, Janes 2 38 Ict.20, 1920 10,018 Davis, Annie 7,674 Dawson, Bertries Vs. Dawson, Molly Pool 2 50 Oct.18, 1921 11,032 Daniels, Clara Vs. Daniels, West 2 51 Nov. 3, 1921 11,154 Dickerson, John Vs. Dickerson, Rose Ann 2  $54$  Mar.31, 1922 2 66 Oct.31, 1923 Vs. Dogley, W.G. 11,584 Dogley, Rose 13,340 Davis, Mose Vs. Davis, Charline 2  $76$  Apr. 26, 1924 13,590 Davis, Elviroy Vs. Davis, Eliza 2 89 Apr.20, 1925
- 3. The index page will now be displayed in the center of the screen

4. Once you locate the name you are searching for click on Party name, which will take you directly to the historical document on file

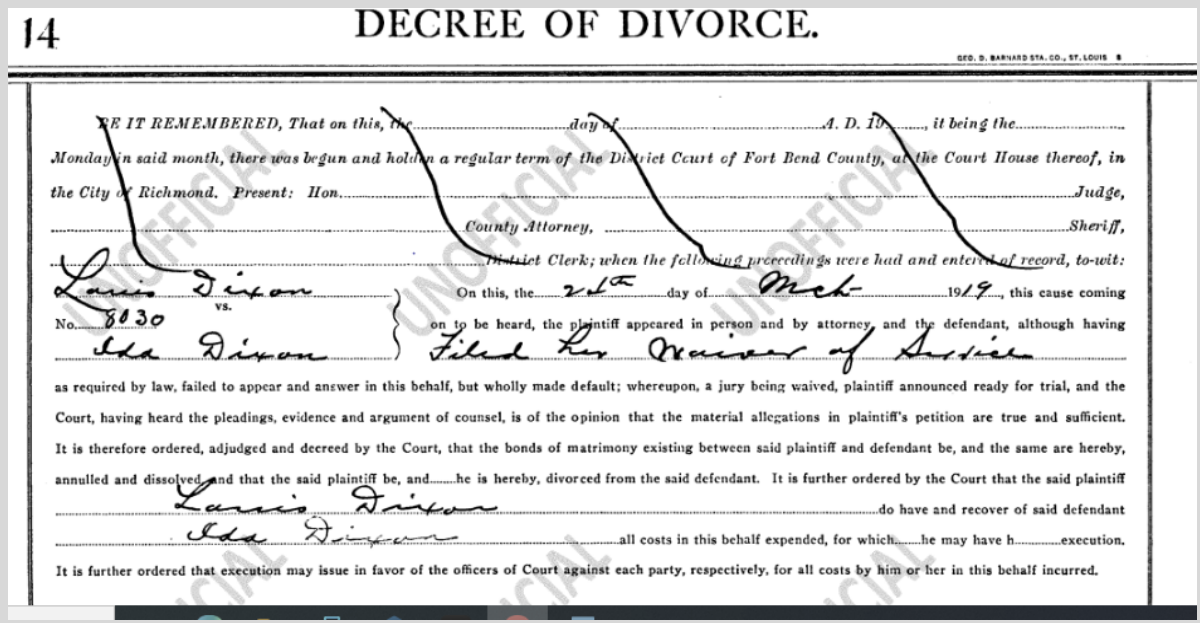

5. Proceed to Checkout Process [\[Click Here\]](https://www.fortbendcountytx.gov/sites/default/files/document-central/document-central/district-clerk-documents/QuickLinks-Checkout-Process-031224.pdf)